Муниципальное бюджетное общеобразовательное учреждение «Международный образовательный комплекс «Гармония - школа № 97» г. Ижевска

РАССМОТРЕНО на заседании предметной лаборатории

ПРИНЯТА на заседании Педагогического совета протокол № 10 от 28.08.2023

СОСТАВЛЕНА в соответствии с требованиями к результатам освоения основной образовательной программы основного общего образования УТВЕРЖДЕНА приказом директора школы № 208 от 28.08.2023

МУНИЦИПАЛЬНОЕ Подписано цифровой БЮДЖЕТНОЕ ОБЩЕОБРАЗОВАТЕЛЬН БЮДЖЕТНОЕ ОЕ УЧРЕЖДЕНИЕ УЧРЕЖДЕНИЕ "МЕЖДУНАРОДНЫЙ ОБРАЗОВАТЕЛЬНЫЙ КОМПЛЕКС "ГАРМОНИЯ"

подписью: МУНИЦИПАЛЬНОЕ ОБЩЕОБРАЗОВАТЕЛЬНОЕ "МЕЖДУНАРОДНЫЙ ОБРАЗОВАТЕЛЬНЫЙ КОМПЛЕКС "ГАРМОНИЯ" Дата: 2023.10.03 14:09:29  $+04'00'$ 

# **РАБОЧАЯ ПРОГРАММА**

# по программированию на С#

9 класс

Составитель: Ившин Александр Николаевич ФИО педагога, должность, категория

учитель информатики, высшей категории

2021-2022 учебный год

Рабочая программа учебного курса «Программирование на  $C++$ , 3 год обучения» составлена на основе следующих документов:

- закон 273 «Об образовании в РФ» от 29.12.2012
- приказ Министерства образования РФ №1897 от 17.12.2010 года «Об утверждении федерального государственного стандартов основного общего и образования».
- приказ Министерства образования и науки Российской Федерации от 31.12.2015 № 1577 «О внесении изменений в федеральный государственный образовательный стандарт основного общего образования, утвержденный приказом Министерства образования и науки Российской Федерации от 17 декабря 2010 г. № 1897» (Зарегистрирован в Минюсте России 02.02.2016 №40937)
- образовательная программа школы Гармония
- учебный план школы Гармония
- локальный акт о рабочей программе педагога школы Гармония в соответствии с требованиями ФГОС ООО
- МИНИСТЕРСТВО ОБРАЗОВАНИЯ И НАУКИ РОССИЙСКОЙ ФЕДЕРАЦИИ Федеральное государственное бюджетное образовательное учреждение высшего образования «Ижевский государственный технический университет имени М.Т. Калашникова» Рабочая программа для учащихся 9-х классов «Программирование на С++»

Программа предназначена для 9 классов и предусматривает 1 час в неделю.

Для адаптации в современном информационном обществе важным фактором является формирование математического и алгоритмического стиля мышления, включающего индукцию и дедукцию, обобщение и конкретизацию, анализ и синтез, классификацию и систематизацию. Использование формальных языков позволяет развивать у учащихся грамотную устную и письменную речь.

Особенностью курса является его практическая направленность, которая служит успешному усвоению курса информатики.

Практическая значимость школьного курса программирования 9 класса состоит в том, что предметом его изучения являются количественные отношения и процессы реального мира, описанные математическими моделями в виде алгоритмов и программ на языке программирования высокого уровня. Основной целью является формирование абстрактного, логического и алгоритмического мышления.

Алгоритмические знания и умения необходимы для изучения других школьных предметов: математики, физики, химии и даже отдельных аспектов биологии.

## **Место курса основ программирования в учебном плане**

Данная программа к основному базовому курсу информатики добавляет разделы (в количестве 1 часа в неделю, 34 часа в год), необходимые для успешного изучения основ объектно-визуального программирования на языке C++/CLI и формирования умения проектировать приложения с графическим интерфейсом.

## **Содержание курса**

## **Тема 1. Основные концепции и базовые приемы визуального программирования на С++/CLI**

Знакомство со средой программирования. Набор и запуск программ. Создание формы. Применение компонентов Label, Button.

## **Тема 2. Разработка приложений с вводом информации пользователем**

Применение компонентов TextBox. Типы данных С++/CLI для работы в режиме CLR (Common Language RunTime) с автоматической сборкой мусора. Функции Parse(), TryParse(). Создание компонента Button программным способом.

## **Тема 3. Кнопки и блок группировки**

Компоненты ChekBox, RadioButton, GroupBox.

## **Тема 4. Применение компонентов для работы со списками строк**

Свойства и события формы. Метод FormLoad(). Компонент ComboBox. Выбор выполняемой операции из списка операций. Компонент ListBox, хранение и изменение наборов значений. Ввод числовой последовательности для обработки. Функции Split(), Trim()

## **Тема 5. Обработка событий клавиатуры**

Методы KeyPress, KeyDown, KeyUp.

## **Тема 6. Работа с файлами. Применение компонентов диалогов выбора OpenFileDialog, SaveFileDialog**

Открытие и сохранение файла. (OpenFileDialog, SaveFileDialog). Создание меню MenuStrip. Событие формы Closing. Обработка исключений try...catch.

## **Тема 7. Использование Таймера**

Компонент Timer. Свойство Interval и событие Tiсk.Методы класса DateTime (Today(), ToShortDateString(), ToLongTimeString(), DayOfWeek,)

## **Тема 8. Разработка приложений с двумерным игровым полем**

Компоненты PictureBox, Panel и игровая программа «Крестики-нолики». Контейнер DataGridView и игровая программа «Крестики-нолики»

## **Тема 9. Рисование на канве формы. Рекурсия. Фрактальная графика.**

Событие формы Paint

## **Планируемые результаты изучения учебного предмета**

## Личностные результаты:

- воспитание российской гражданской идентичности: патриотизма, уважения к Отечеству, осознание вклада отечественных ученых в развитие мировой науки;
- ответственное отношение к учению, готовность к саморазвитию и самообразованию;
- осознанный выбор и построение дальнейшей индивидуальной траектории образования;
- умение контролировать процесс и результат учебной деятельности;
- критичность мышления, инициатива, активность при решении алгоритмических задач.

## Метапредметные результаты:

- умение самостоятельно определять цели своего обучения, развивать мотивы и интересы своей познавательной деятельности;
- умение соотносить свои действия с планируемыми результатами;
- умение определять понятия, обобщать, устанавливать аналогии, классифицировать;
- развивать компетенции в области использования информационно-коммуникационных технологий;
- умение находить информацию в различных источниках;
- умение выдвигать гипотезы;
- понимать сущности алгоритмических предписаний;
- устанавливать причинно-следственные связи, проводить доказательные рассуждения;
- умение иллюстрировать изученные понятия и свойства алгоритмов и программ.

## Предметные результаты:

- осознание значения алгоритмизации и программирования для повседневной жизни;
- развитие умений работать с математическим текстом;
- выражать свои мысли с применением терминологии компьютерной математики и теоретических основ информатики и программирования;
- владение базовым понятийным аппаратом по основным разделам содержания;
- практически значимые умения и навыки алгоритмизации и программирования, их применение к решению математических и алгоритмических задач.

В результате освоения программы учащиеся должны **приобрести следующие профессиональные компетенции:**

### **Ученик научится:**

- использовать элементы технологии разработки программного обеспечения;

- освоит основные принципы построения и функционирования приложений с графическим интерфейсом;

- использовать элементы управления, их свойства, события; разработать приложения с графическим интерфейсом в интегрированной среде разработки программ Visual Studio;

- применять библиотеки языка С++/CLI и среды .NET Framework для построения Windows Form; -
- устранять логические ошибки в программе
- освоиструктуру программы, основные типы данных, управляющие конструкции языка  $C++/CLI$ .

## **Ученик получит возможность:**

- познакомиться со способами решения олимпиадных задач;

- освоить математические знания в опережении учебной программы по математике 7 класса.

## **Ученик овладеет:**

- интегрированной средой разработки программ Visual Studio

**Итоговой аттестацией является выполнение проектных работ по всем разделам программы**.

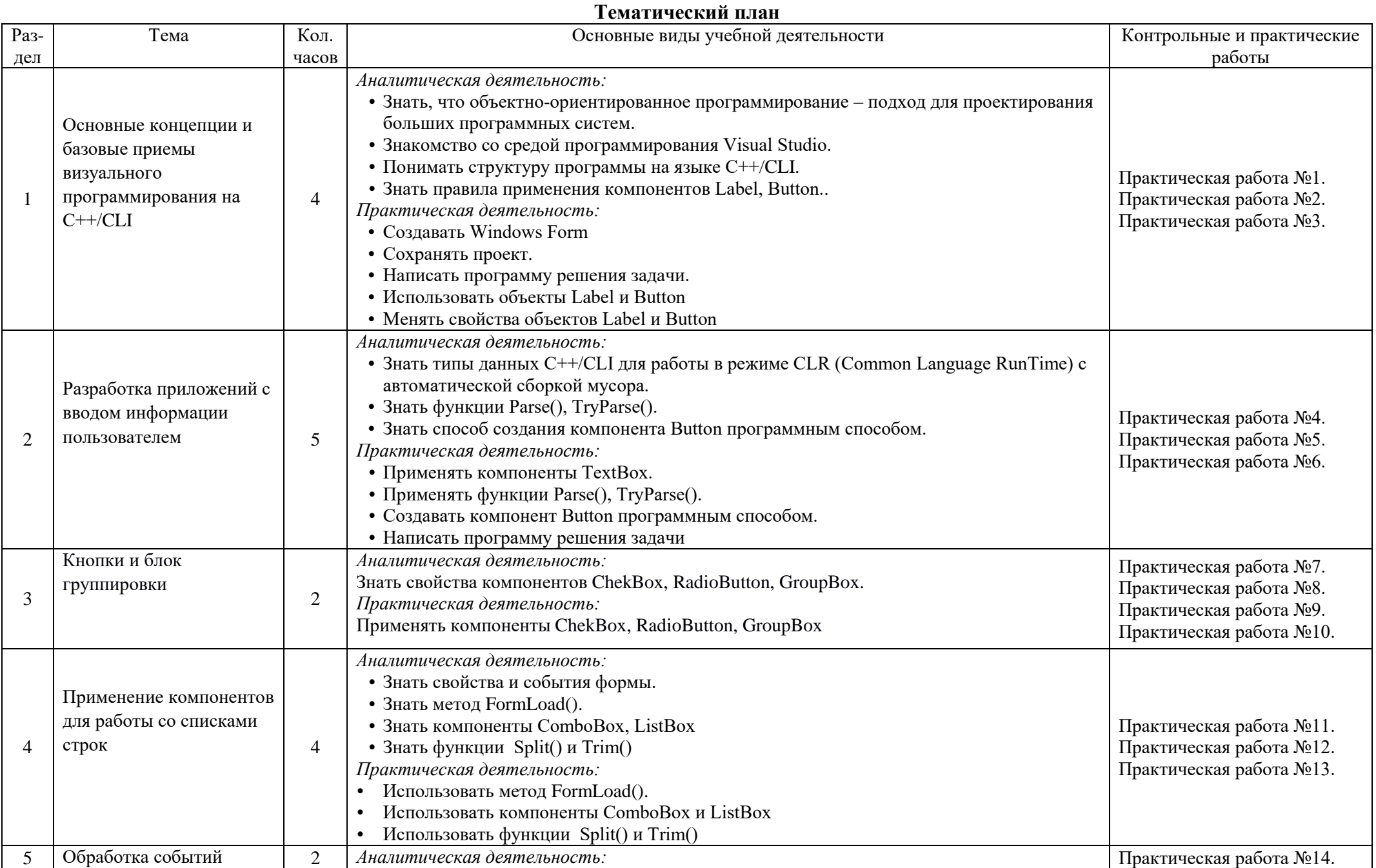

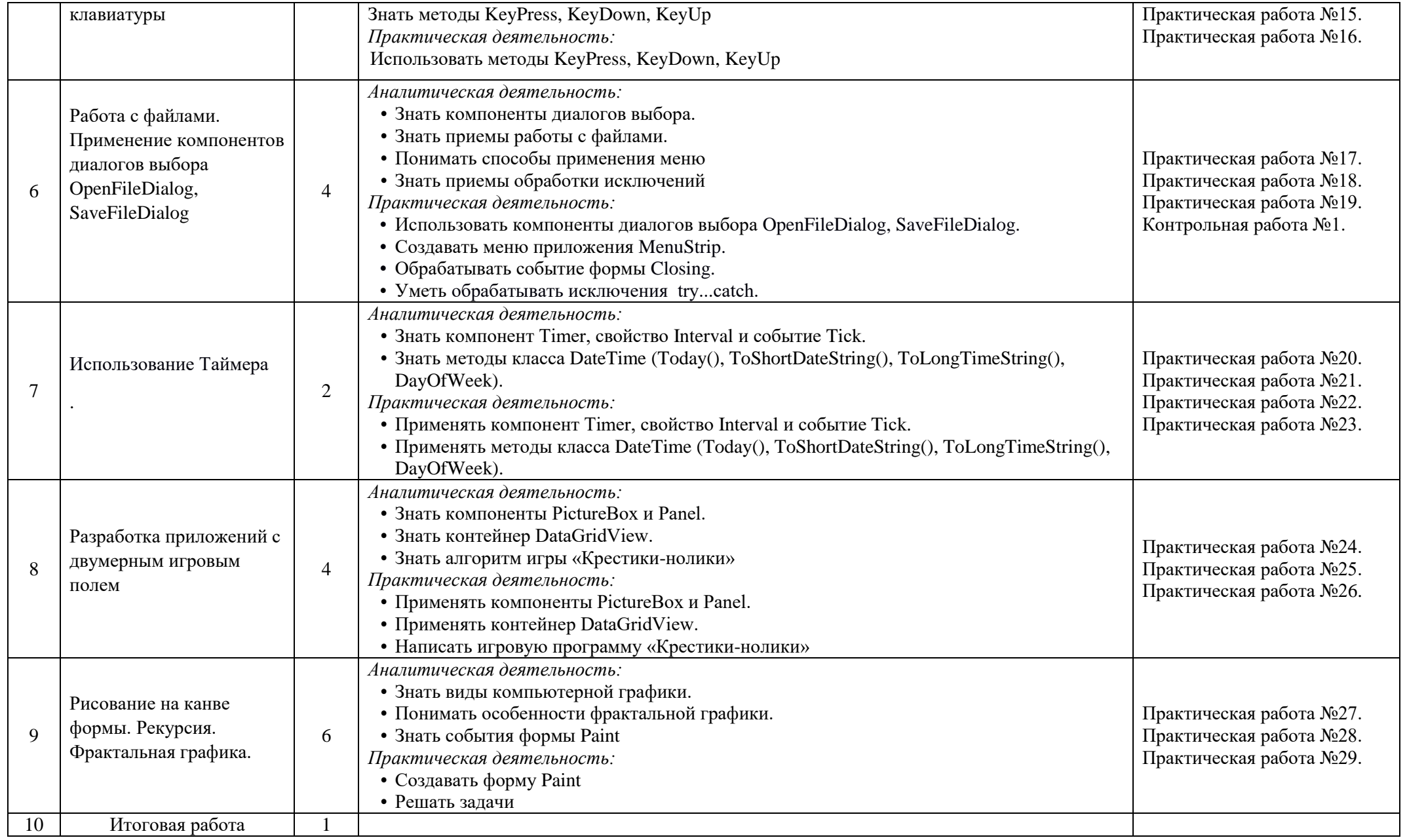

## **Поурочный план**

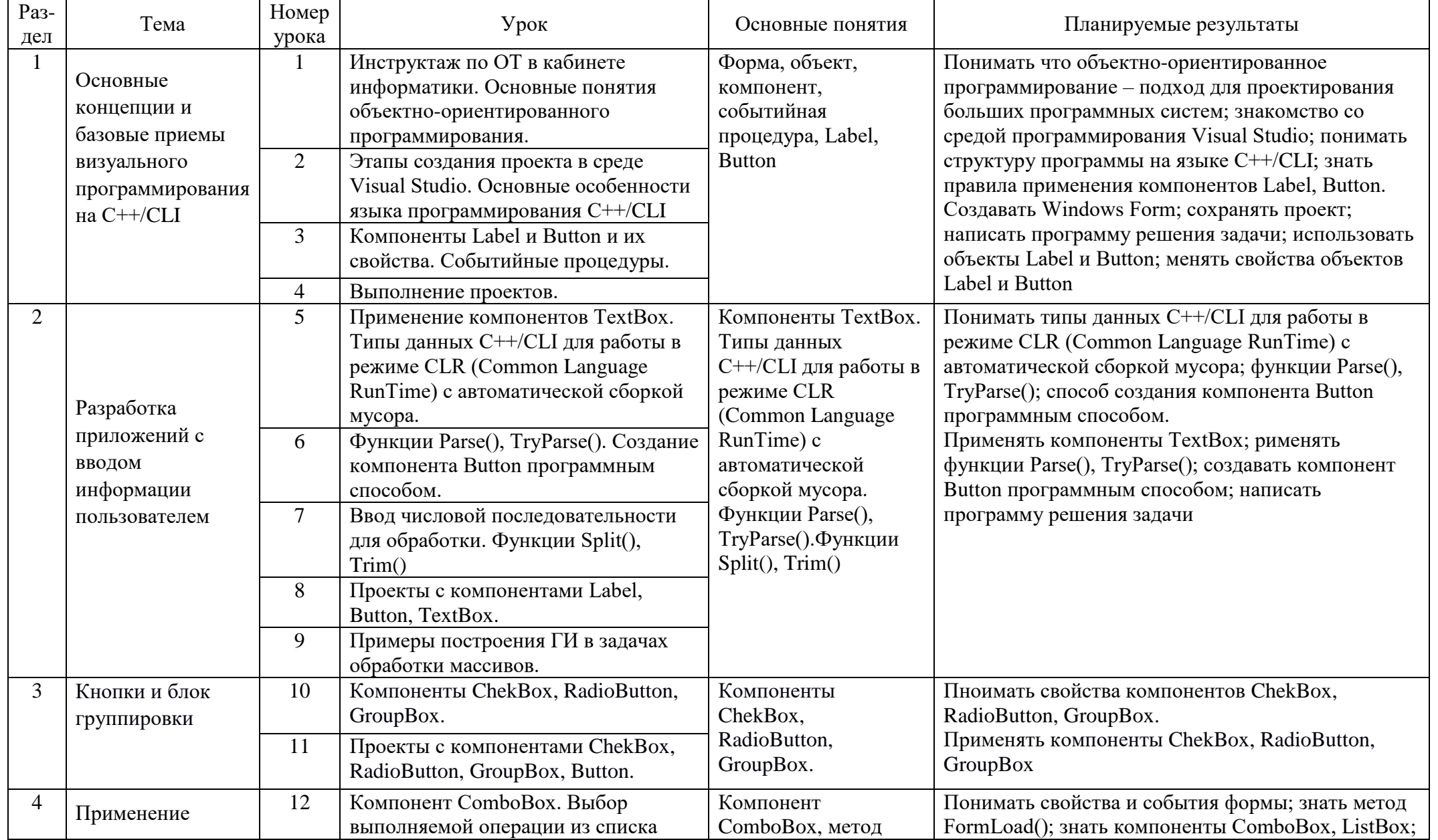

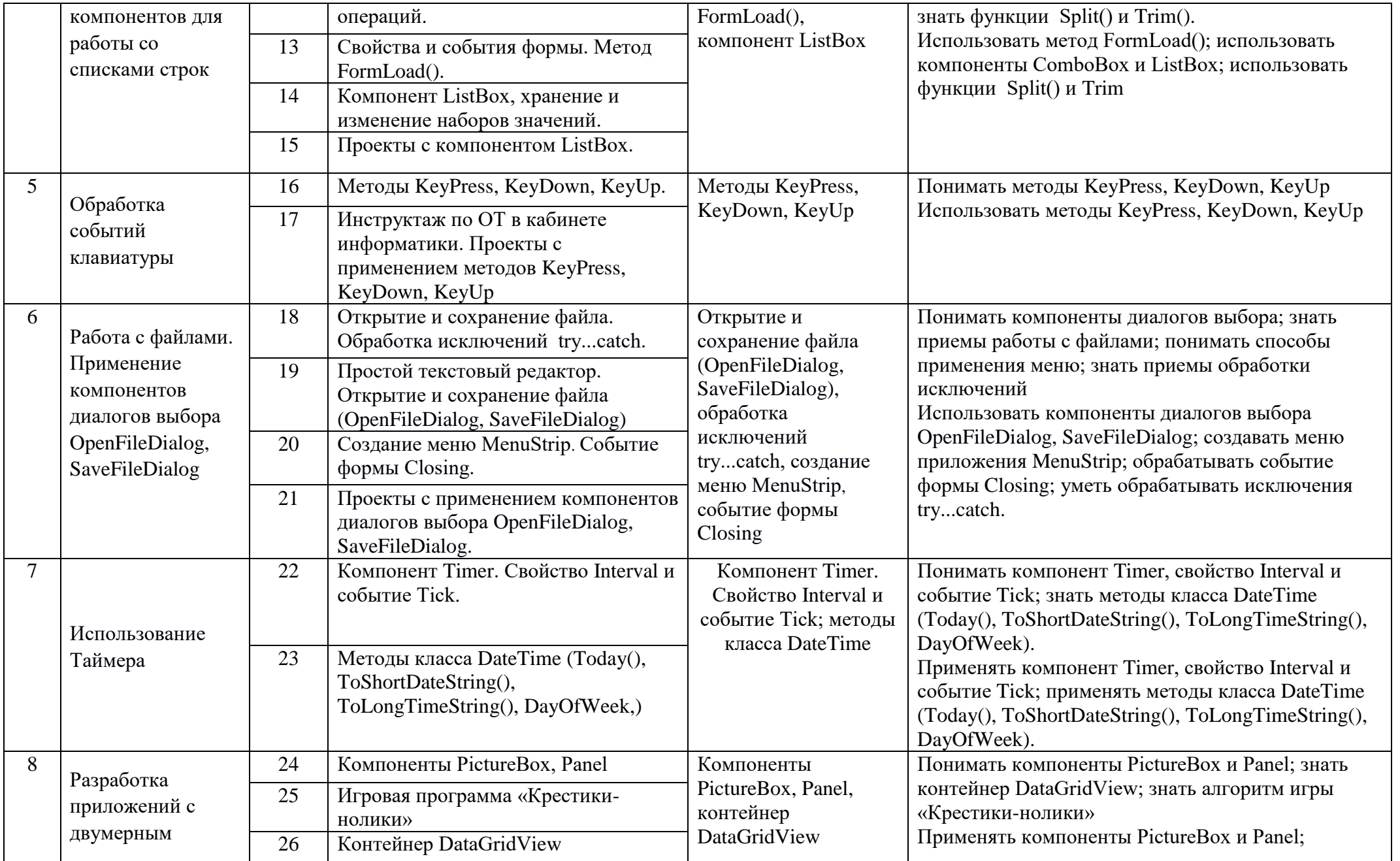

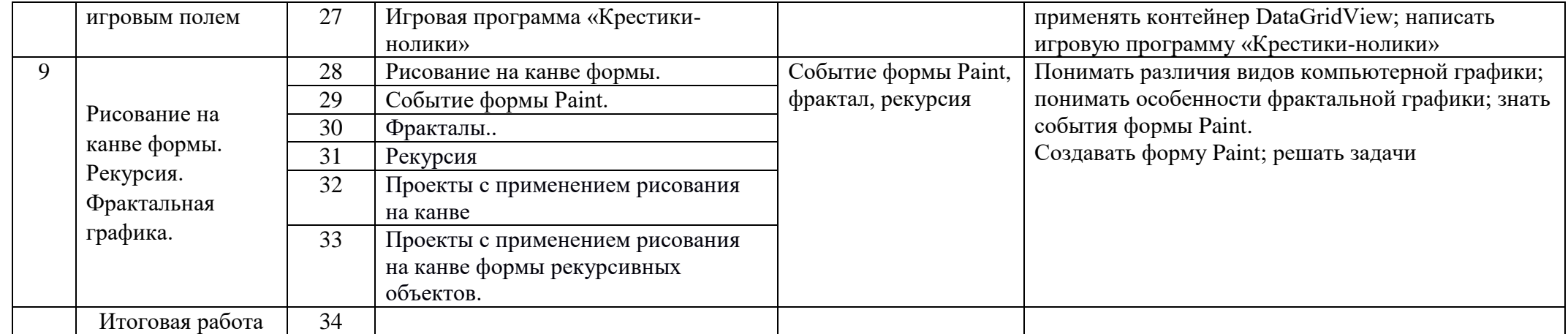

## **Дистанционное обучение**

Данный курс не предусматривает проведение дистанционных уроков.

## **Учебно-методическое обеспечение и материально-техническое обеспечение учебного процесса**

Для отражения количественных показателей в требованиях используется следующая система символических обозначений:

- **Д** демонстрационный экземпляр (1 экз., кроме специально оговоренных случаев), буквой **Д** также обозначается все оборудование, необходимое в единственном экземпляре;
- **К** полный комплект (исходя из реальной наполняемости класса), для школ с наполняемостью классов свыше 25 человек при комплектовании кабинета средствами ИКТ рекомендуется исходить из 15 рабочих мест учащихся;
- **Ф** комплект для фронтальной работы (примерно в два раза меньше, чем полный комплект, то есть не менее 1 экз. на двух учащихся),
- **П** комплект, необходимый для практической работы в группах, насчитывающих по нескольку учащихся (5-7 экз.).

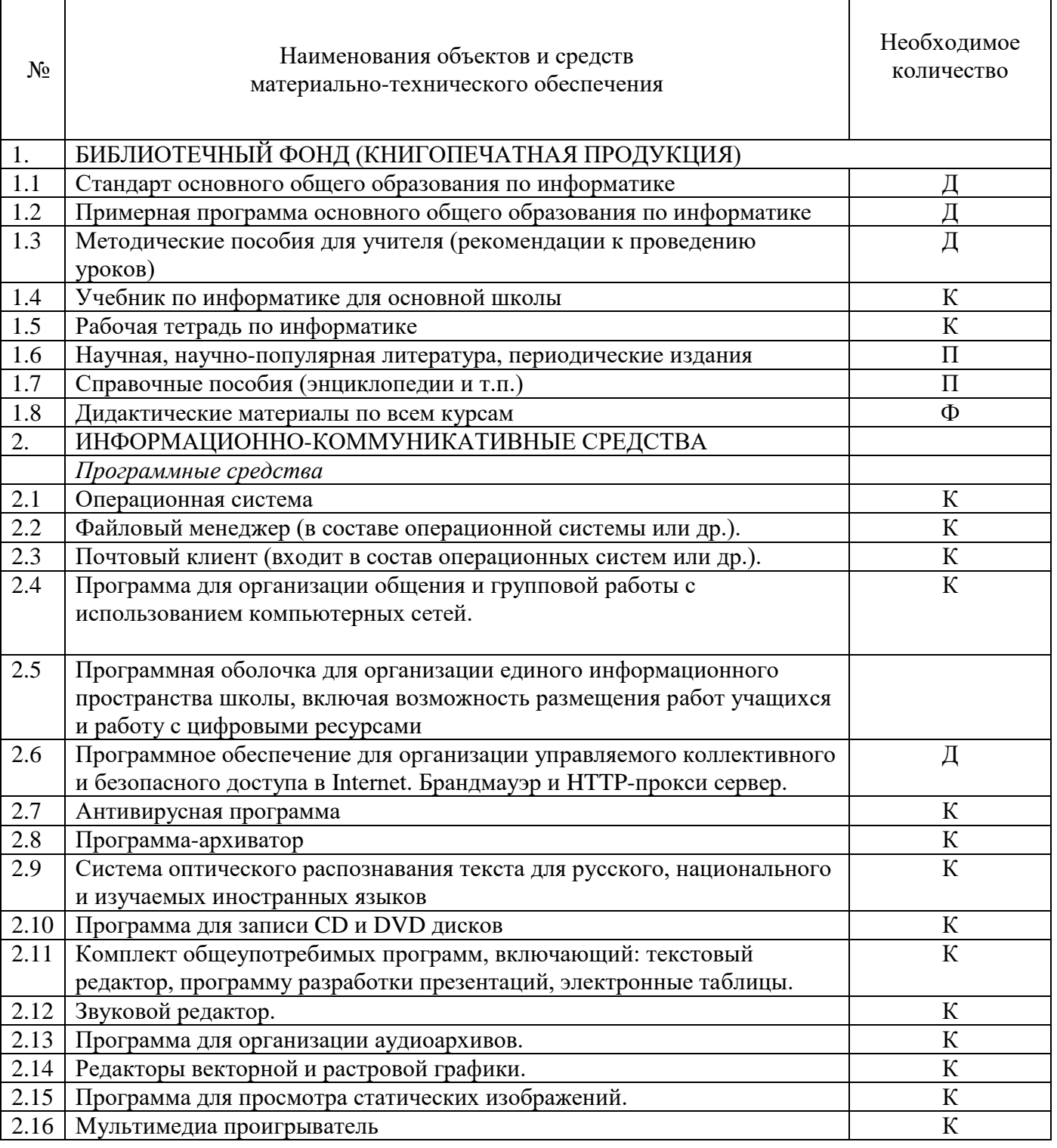

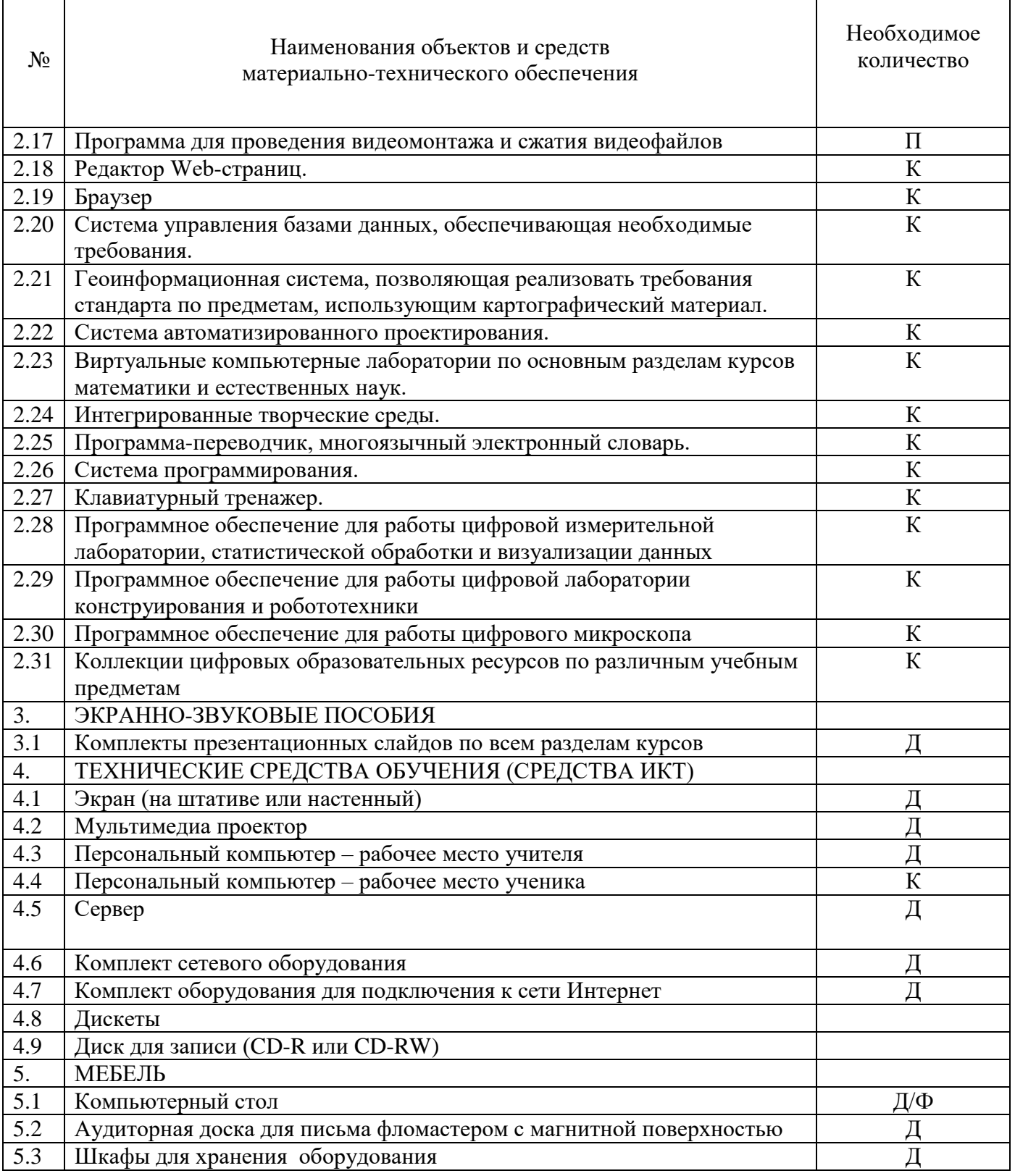

Программно-методическое обеспечение.

- 1. Зиборов В**.** В**.** MS Visual C++ 2010 в среде .NET. Библиотека программиста. СПб.: Питер,2012. — 320 с.
- 2. Пахомов Б. И.C/C++ и MS Visual C++ 2012 для начинающих. СПб.: БХВ-Петербург, 2013. — 512 с.
- 3. Электронный ресурс moodle.cs.istu.ru.

## Дополнительная литература

1. Хогенсон, Гордон. С++/CLI: язык Visual C++ для среды .NET.: Пер. с англ. — М.: ООО «И.Д. Вильямс», 2007. – 464 с.

## **2. КОНТРОЛЬНЫЕ ИЗМЕРИТЕЛЬНЫЕ МАТЕРИАЛЫ**

Для каждого занятия подготовлен набор заданий по разработке приложений с пользовательским ГИ.

Ниже приводится список задач, для которых создается пользовательский ГИ.

### **Трамвай или троллейбус**

Чтобы дойти до трамвайной остановки около своего дома, Васе нужно потратить a1 минут. На трамвае ему нужно ехать a2 минут, а потом a3 минут нужно потратить на путь с остановки до школы. Аналогично, Вася тратит b1 минут на путь до своей троллейбусной остановки, b2 минут на путь на троллейбусе и b3 минут на путь от троллейбусной остановки около школы до школы. У Васи осталось T минут до начала уроков. Вася успеет в школу, если его путь суммарно займет не более T минут. Определите, успеет ли Вася в школу, а также какой вид транспорта выберет Вася.

### **Минное поле**

Минное поле представляет собой прямоугольное поле размером  $N \times M$ , разделенное на клетки размером 1 × 1. В некоторых клетках находятся мины (не более одной мины в клетке). Необходимо посчитать количество мин на поле.

### **Ленивый студент**

Вася придумал следующую игру: он берет с собой газету и вычеркивает в тексте все буквы, содержащие «полости». Например, он вычеркивает буквы o и a, но пропускает w и c. Написать программу, определяющую, сколько букв должно быть вычеркнуто в данном тексте.

### **Принтер**

Петя для каждой буквы оценил количество чернил, требуемое для того, чтобы ее напечатать. Более того, некоторые понятия в тексте Пети выделены с помощью заглавных букв, и это тоже надо учитывать. Помогите Пете подсчитать суммарное количество чернил, необходимое для того, чтобы распечатать текст его доклада.

### **Угадай число**

Известны числа, ограничивающие загаданные числа. Задача: определить какие числа были загаданы.

#### **Двоичная запись**

Дано число N. Выведите его представление в двоичном виде в обратном порядке.

#### **Единицы**

На уроках информатики вас, наверное, учили переводить числа из одних систем счисления в другие и выполнять другие подобные операции. Пришло время продемонстрировать эти знания. Найдите количество единиц в двоичной записи заданного числа.

#### **Сажени, аршины, пяди, вершки**

Древнерусская мера длины сажень состояла из трёх аршин. Один аршин делился на четыре пяди. Одна пядь состояла из 4 вершков. Купец привез на рынок рулон сукна длиной N вершков, но для уплаты пошлины ему нужно указать длину сукна в саженях, аршинах, пядях и вершках. Помогите ему — переведите длину сукна, записанного в вершках в сажени, аршины, пяди и вершки.

### **Калькулятор**

Известно, что при вычислениях на хорошем калькуляторе использовались только кнопки «2», «+», «×», при этом кнопка «2» не нажималась 2 и более раз подряд. В результате вычислений получилось число N. Определить минимальное количество нажатий на кнопки «+» и «×», которые надо было совершить.

#### **Забавная игра**

Легендарный учитель математики Юрий Петрович придумал забавную игру с числами. А именно, взяв произвольное целое число, он переводит его в двоичную систему счисления, получая некоторую последовательность из нулей и единиц, начинающуюся с единицы. Затем учитель начинает сдвигать цифры полученного двоичного числа по циклу так, что последняя цифра становится первой, а все остальные сдвигаются на одну позицию вправо. Выписывая образующиеся при этом последовательности из нулей и единиц в столбик, он подметил, что независимо от выбора исходного числа получающиеся последовательности начинают с некоторого момента повторяться. И, наконец, Юрий Петрович отыскивает максимальное из выписанных чисел и переводит его обратно в десятичную систему счисления. Вас просят написать программу, которая бы помогла Юрию Петровичу получать результат игры без утомительных ручных вычислений.

### **Билеты**

Можно ли разделить номер на две части так, что сумма цифр в левой части будет равна сумме цифр в правой части, при этом чтобы в левом числе было как можно больше цифр.

### **Квадратный шифр**

Квадратный шифр очень прост как к шифрованию, так и к дешифрованию. Предположим, у нас имеется строка s =  $s_0...s_{n-1}$ . Квадратный шифр передвинет все символы, стоящие на позициях с номерами, являющимися полными квадратами, в начало строки, причем относительный порядок сдвинутых символов не изменится. Порядок же остальных символов останется без изменений. Предположим, мы хотим зашифровать строку s =«thisisacontest» квадратным шифром. Мы передвинем символы, стоящие на позициях 0, 1, 4, 9 в начало. Таким образом, зашифрованная строка будет иметь вид «thinissacotest». Вам дана зашифрованная строка. Дешифруйте её и выведите оригинальную строку.

### **Кинотеатр**

Вам заданы предпочтения людей в порядке прихода на киносеанс. Выведите для каждого человека, на какой ряд он сядет.

### **Дешифровка**

Есть последовательность чисел от 1 до N, переставленных случайным образом. Эту последовательность зашифровали так, что каждый элемент был заменен количеством элементов, больших него и находящихся правее в последовательности. Зашифрованная последовательность передается Вам по каналу связи. Вам необходимо её расшифровать.

### **Саша и подарки**

Придя в магазин подарков, Саша увидела круглую витрину, а на ней — множество различных подарков. Каждый подарок стоил costi рублей. Она бы хотела купить все подарки, но, к сожалению, размер её стипендии ограничен. Кроме того, Саша — девушка капризная и хочет купить подарки с номерами 1, 2, 3 или N – 1, N, 1, 2. Но набор подарков с номерами 1, 3, 5 Саша не купит ни в какую. Саша хочет порадовать как можно больше своих друзей. Какое наибольшее число подарков она может купить?

### **Степень**

Для натуральных чисел а и n вычислить  $a^n$ .

### **Лавочки**

Лавочки в парке устроены следующим образом. Несколько одинаковых кубических гранитных блоков ставятся в ряд, а на них кладется гранитная плита. Архитектор-модернист решил, что будет интереснее, если у всех лавочек расположение гранитных блоков-ножек будет разным (и не обязательно симметричным). При этом они располагаются так, чтобы плита не падала: для этого достаточно, чтобы и слева, и справа от центра плиты был хотя бы один гранитный блок или его часть. В частности, если центр плиты приходится на середину какогонибудь блока, то и слева, и справа от центра плиты находится часть блока, и плита не падает. Грабители обнаружили, что можно по одному вытаскивать гранитные блоки, находящиеся с краю (как слева, так и справа). Они хотят вытащить из-под лавочки как можно больше блоков так, чтобы она при этом не упала (передвигать оставшиеся блоки нельзя). Определите, какие блоки они должны оставить.